## **04. MAC-**

## (C) MAC Address Forwarding

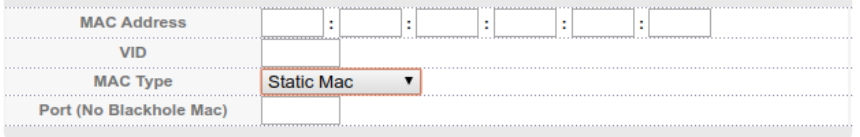

Add Cancel

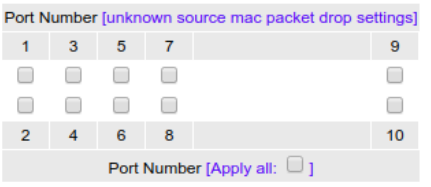

Modify

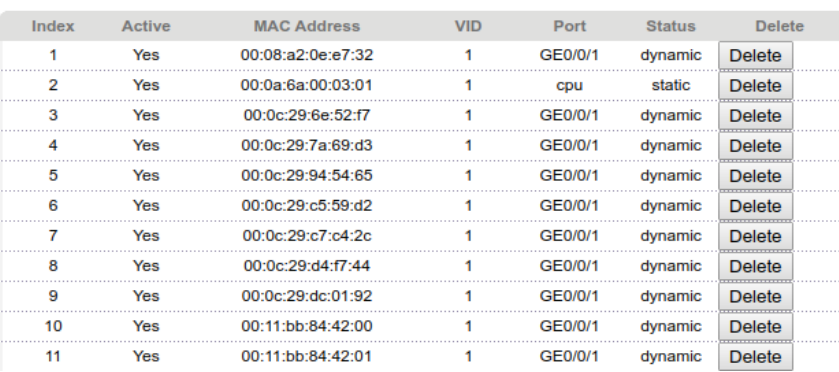

MAC- MAC- . MAC- . , - .

MAC- 'Advanced Application - MAC Address Forwarding'.

MAC-, 'Port Number' 'Modify'. MAC- 'Delete'.